# Politechnika Krakowska im. Tadeusza Kościuszki

# KARTA PRZEDMIOTU

obowiązuje studentów rozpoczynających studia w roku akademickim 2021/2022

Wydział Inżynierii Lądowej

Kierunek studiów: Transport **Australia Europa anticki** Profil: Ogólnoakademicki

Forma sudiów: stacjonarne **Kod kierunku: TRA** 

Stopień studiów: II

Specjalności: Transport kolejowy

# 1 Informacje o przedmiocie

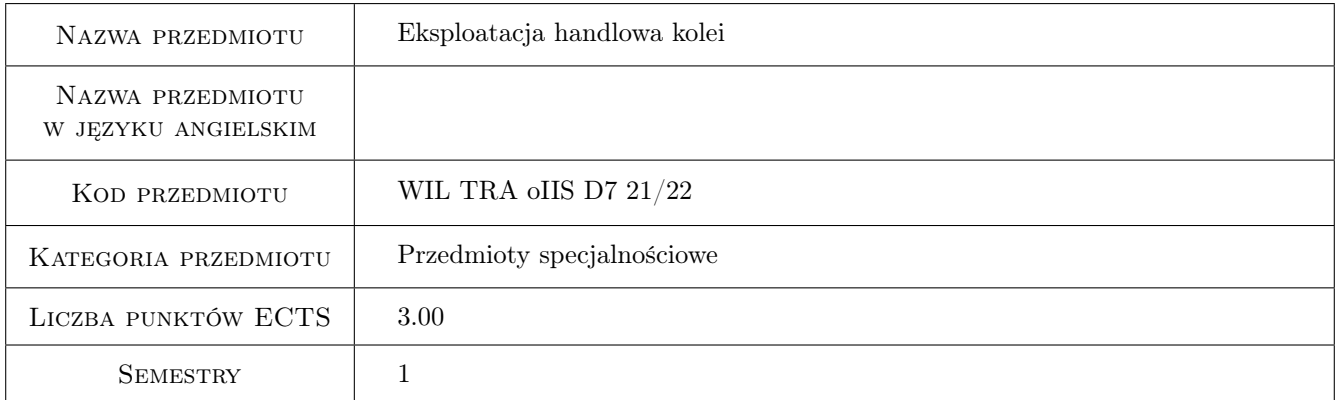

# 2 Rodzaj zajęć, liczba godzin w planie studiów

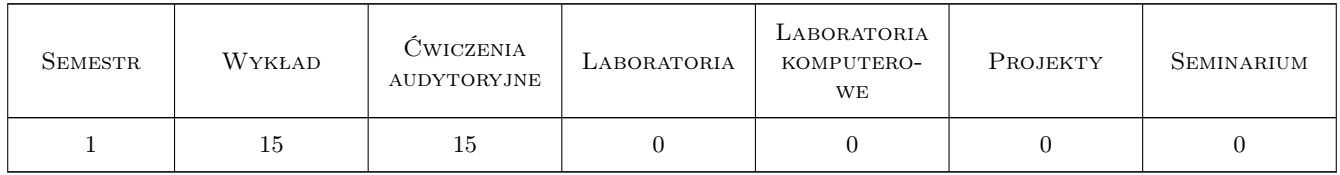

### 3 Cele przedmiotu

Cel 1 Zapoznanie się z podstawowymi procedurami i dokumentami przewozowymi w kolejowym transporcie pasażerskim i towarowym.

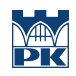

# 4 Wymagania wstępne w zakresie wiedzy, umiejętności i innych **KOMPETENCJI**

### 5 Efekty kształcenia

- EK1 Wiedza Znajomość podstawowych zasad i dokumentów przewozowych stosowanych w kolejowym transporcie pasażerskim i towarowym.
- EK2 Wiedza Znajomość struktury taryf przewozowych stosowanych w krajowych i międzynarodowych przewozach pasażerskich i towarowych.
- EK3 Wiedza Znajomość zasad odprawy oraz kontroli dokumentów przewozowych.
- EK4 Umiejętności Umiejętność skalkulowania kosztu i określenia terminu przewozu w przewozach pasażerskich i towarowych.

### 6 Treści programowe

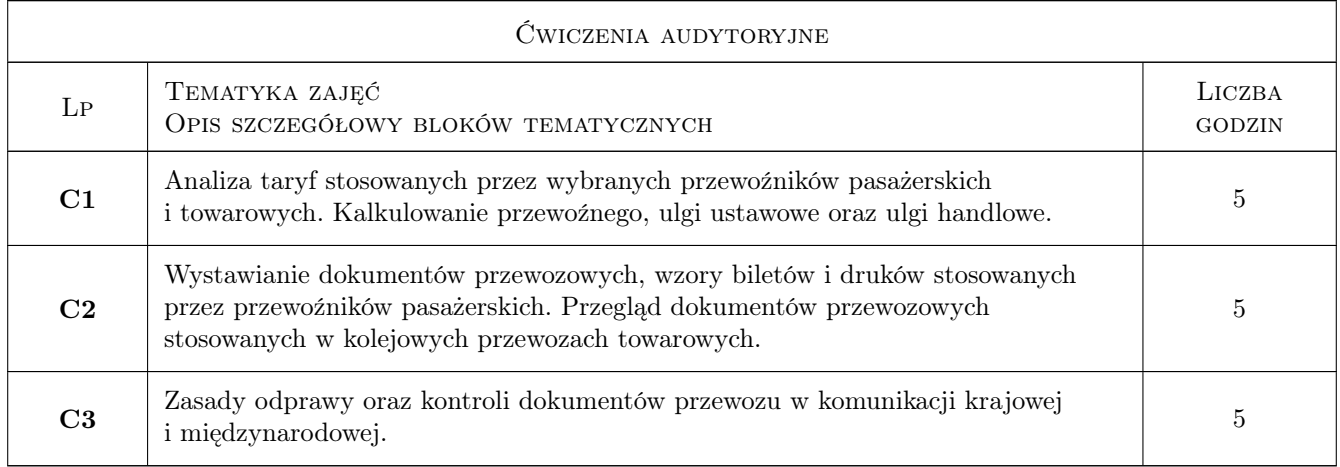

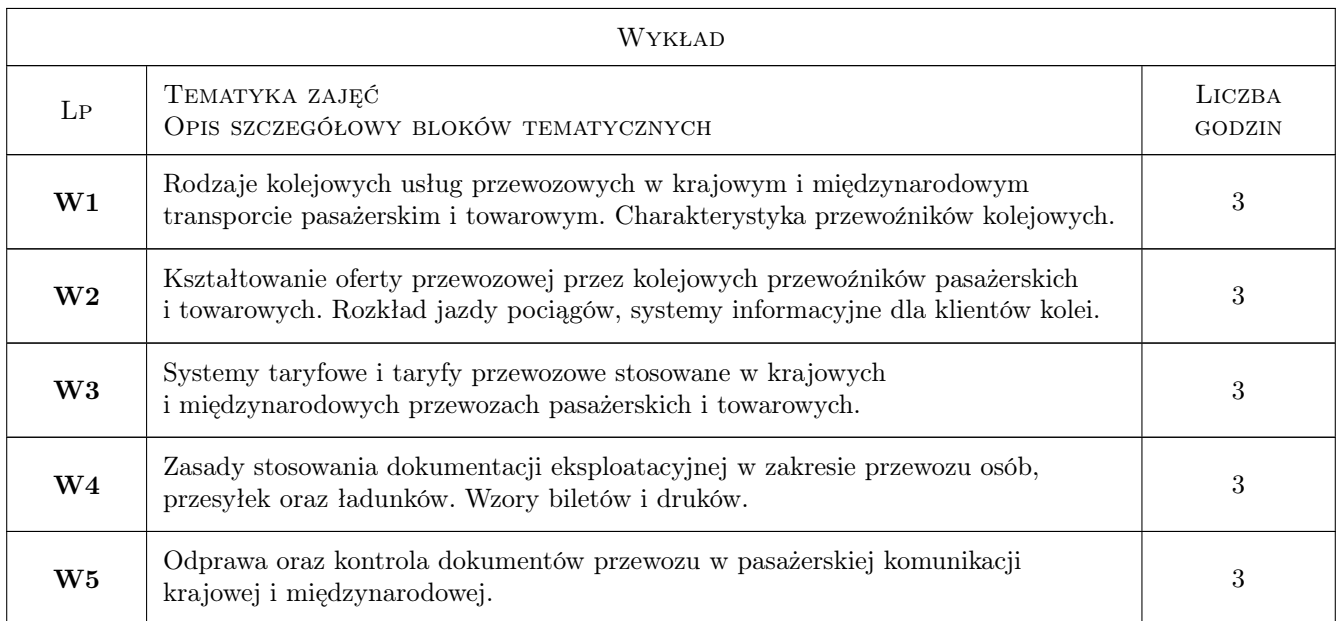

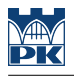

# 7 Narzędzia dydaktyczne

- N1 Wykłady
- N2 Prezentacje multimedialne
- N3 Konsultacje

# 8 Obciążenie pracą studenta

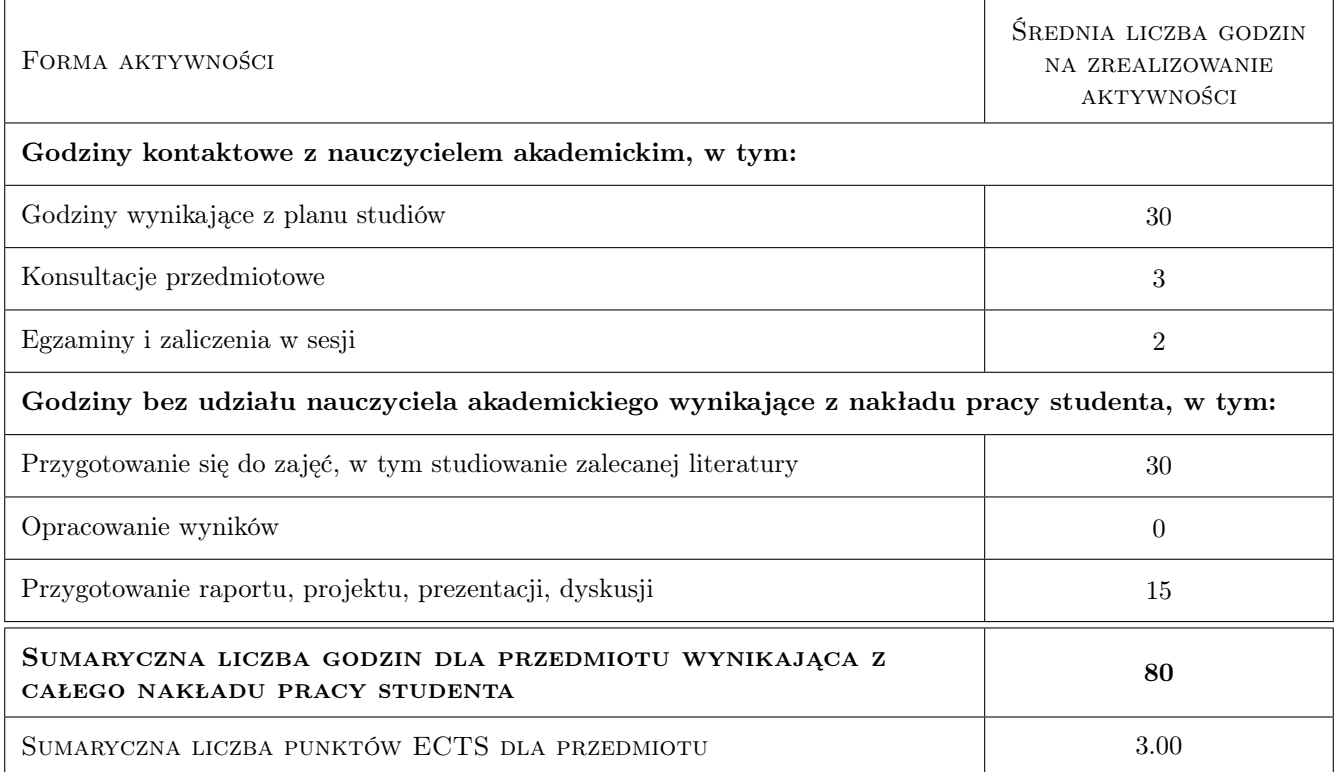

# 9 Sposoby oceny

#### Ocena formująca

F1 Ćwiczenie praktyczne

#### Ocena podsumowująca

P1 Kolokwium zaliczeniowe

### Kryteria oceny

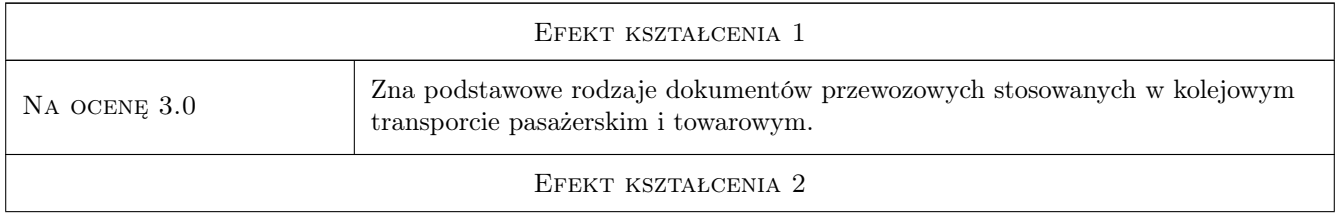

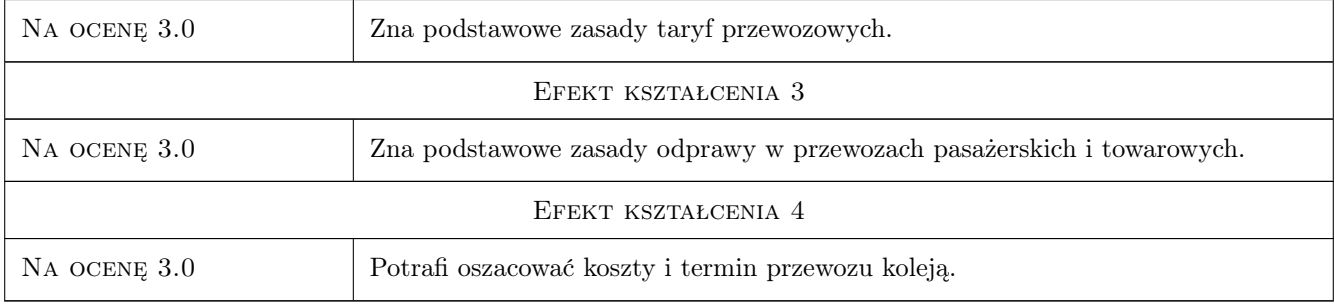

# 10 Macierz realizacji przedmiotu

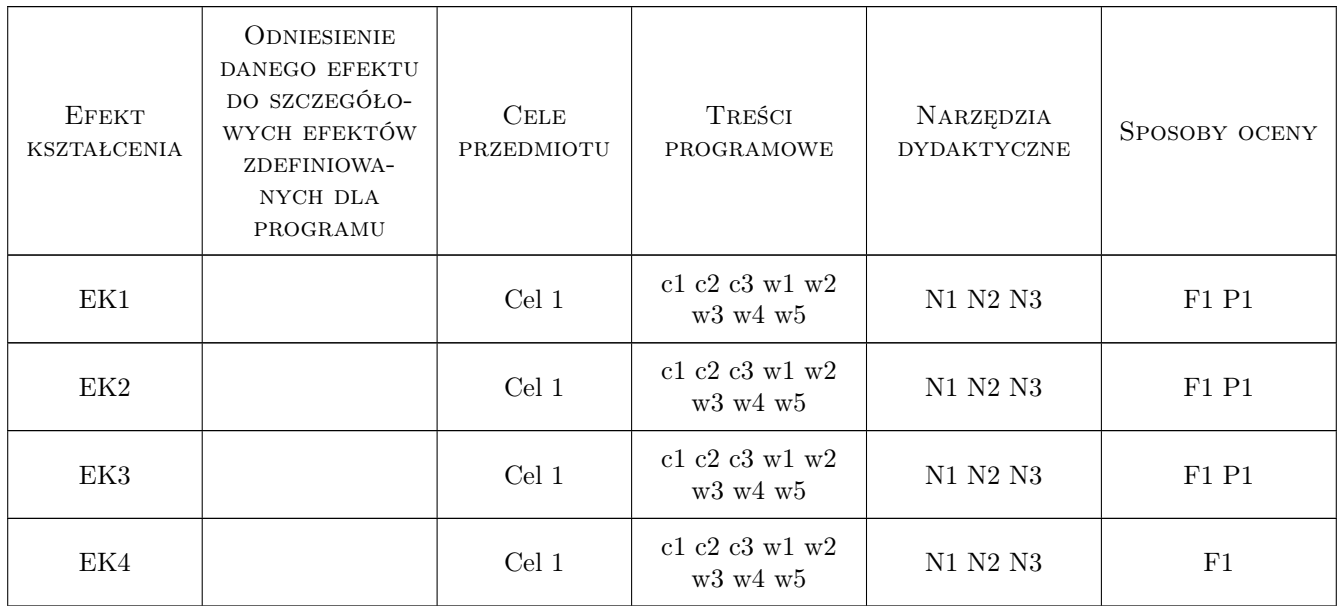

# 11 Wykaz literatury

### Literatura uzupełniająca

- [1 ] Taryfa Przewozowa PKP Intercity SA (TP-IC) w aktualnym brzmieniu, , 2020, www.intercity.pl
- [2 ] Regulamin Przewozu Osób, Rzeczy i Zwierząt przez Spółkę PKP Intercity SA (RPO-IC)  $w$ aktualnym brzmieniu, , 2020, www.intercity.pl
- [3 ] Taryfa towarowa PKP Cargo S.A. (TT PKP CARGO) w aktualnym brzmieniu, , 2020, www.pkpcargo.com

# 12 Informacje o nauczycielach akademickich

#### Osoba odpowiedzialna za kartę

dr inż. Jan Gertz (kontakt: jgertz@pk.edu.pl)

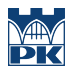

### Osoby prowadzące przedmiot

1 mgr inż. Grzegorz Szkutkowski (kontakt: grzegorz.szkutkowski@gmail.com)

# 13 Zatwierdzenie karty przedmiotu do realizacji

(miejscowość, data) (odpowiedzialny za przedmiot) (dziekan)

PRZYJMUJĘ DO REALIZACJI (data i podpisy osób prowadzących przedmiot)

. . . . . . . . . . . . . . . . . . . . . . . . . . . . . . . . . . . . . . . . . . . . . . . .